## **Concurrency**

*CSCI 136: Fundamentals of Computer Science II • Keith Vertanen • Copyright © 2011*

# **Overview**

- Multi-threaded programs
	- Multiple simultaneous paths of execution
		- Seemingly at once (single core)
		- Actually at the same time (multiple cores)
- Concurrency issues
	- The dark side of threading
	- Unpredictability of thread scheduler can get you
	- Protecting shared data using synchronized methods
- Deadlock
	- The really dark side of threading

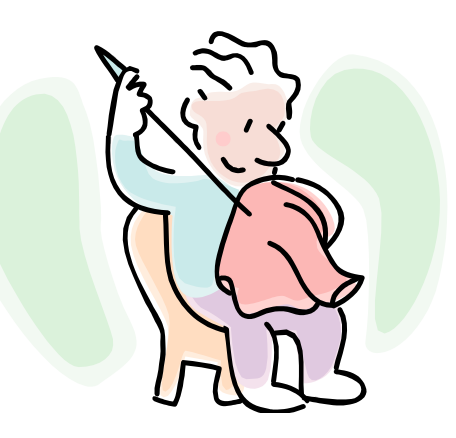

## Programming activity

- Build a class that implements a worker thread
	- Draw something in unit box
	- Sleep
	- Change something about the drawing
	- Repeat forever
	- Don't worry about erasing (don't call StdDraw.clear())
- Email me your completed class
	- I'll integrate into my ThreadZoo program

## Trouble in concurrency city

- Ryan and Monica problem
	- Two people (threads)
	- Sharing data that exists in single bank account object
	- Always check balance before withdrawing
	- Only withdraw if enough funds

```
The account starts with a<br>balance of \frac{1}{2}100.
class BankAccount {
   private int balance = 100; \leftarrowpublic int getBalance() {
       return balance;
   public void withdraw (int amount) {
       balance = balance - amount;
```
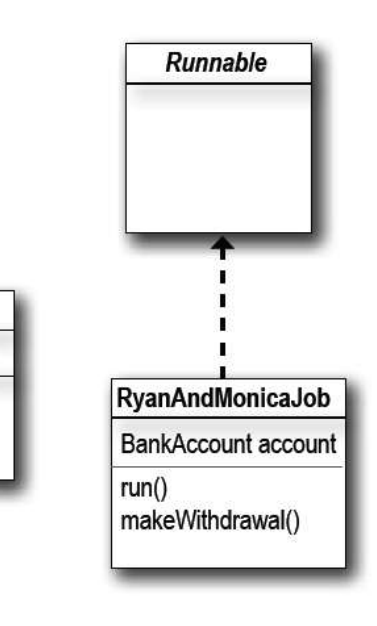

**BankAccount** 

int balance

qetBalance() withdraw()

## Making the withdrawal

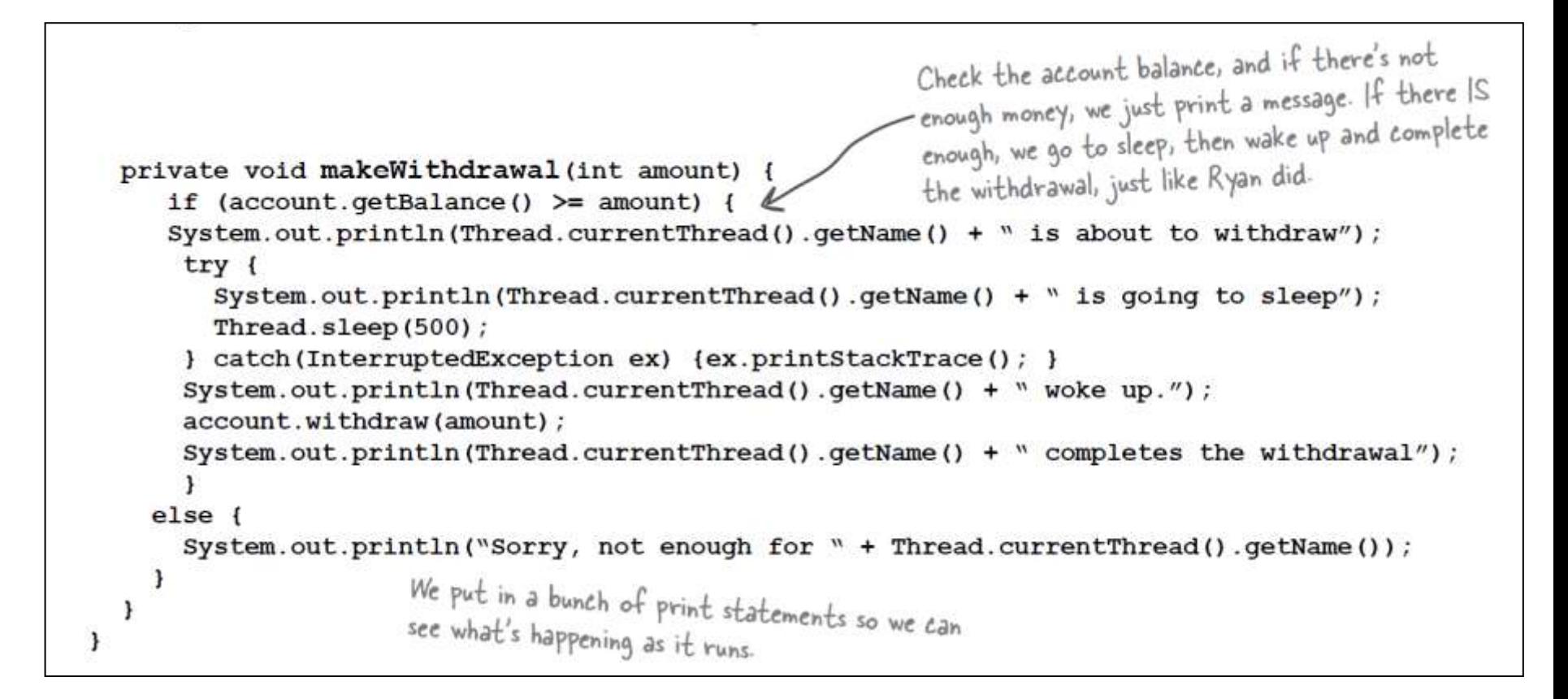

## Firing up Ryan and Monica

```
There will be only ONE instance of the
                                                                                                                There will be only ONE instance<br>RyanAndMonicaJob.That means only
                                                                                                          RyanAndMonicaJob.That means only<br>ONE instance of the bank account. Both<br>ONE instance of the bank account.
public class RyanAndMonicaJob implements Runnable {
                                                                                                                 ONE instance of the bank account.<br>threads will access this one account.
   private BankAccount account = new BankAccount(); \leftarrowblic static void main (String [] args) {<br>RyanAndMonicaJob theJob = new RyanAndMonicaJob(); \leftarrow |nstantiate the Runnable (job)<br>Thread two = new Thread(theJob); \leftarrow Make 4 (i)
   public static void main (String [] args) {
         RyanAndMonicaJob theJob = new RyanAndMonicaJob(); \leftarrow /nstantiate the Runnable (job)<br>Thread one = new Thread(theJob); \leftarrow Make two threads, giving each thread the same Runnable<br>one setName ("Ryan"); job. That means bo
                                                                                job. That means both threads will be same Runnab<br>account instance variable in the Runnable day
                                                                                 account instance variable in the Runnable class.
          one.start();
          two.start()3
                                                                                 In the run() method, a thread loops through and tries<br>in the run() method, a thread loops through and tries
                                                                                 In the run() method, a thread loops through<br>to make a withdrawal with each iteration. After the<br>to make a withdrawal with each iteration. After the
 public void run () {
                                                                                 to make a withdrawal with each iteration. This see if<br>withdrawal, it checks the balance once again to see if
    for (int x = 0; x < 10; x++) {
         makeWithdrawal(10);
          if (account.getBalance() < 0) {
              System.out.println("Overdrawn!"); the account is overdrawn.
         \mathbf{1}\rightarrowł
```
### Locks

#### • Only one person in makeWithdrawal at a time!

– Tell Java this using synchronized keyword

```
private synchronized void makeWithdrawal(int amount) {
    if (account.getBalance() >= amount) {
       System.out.println(Thread.currentThread().getName() + `` is about to withdraw");
       try {
          System.out.println(Thread.currentThread().getName() + `` is going to sleep");
         Thread.sleep(500);
       } catch(InterruptedException ex) {ex.printStackTrace(); }
       System.out.println(Thread.currentThread().getName() + `` woke up.");
       account.withdraw(amount);
       System.out.println(Thread.currentThread().getName() + `` completes the withdrawl");
   \} else \{System.out.println("Sorry, not enough for " + Thread.currentThread().getName());
  Y
ł
                                                          The synchronized
                                                          keyword means that
                                                          a thread needs a key
                                                          in order to access the
                                                          synchronized code.
```
#### Lost update problem

```
class TestSync implements Runnable {
                                                                each thread runs 50 times,
     private int balance;
                                                                 each thread runs 50 times,<br>incrementing the balance on
     public void run() {
                                                                  each iteration
          for(int i = 0; i < 50; i++) {
           increment();
           System.out.println("balance is " + balance);
        }
      \mathbf{r}public void increment() {
          int i = balance:\leftarrowHere's the crucial part! We increment the balance by<br>adding I to whatever the value of balance by
          balance = i + 1:
                                               adding I to whatever the value of balance by<br>TIME WE READ IT (rather than adding I I THE<br>the CURREAD IT (rather than adding I I
      \mathbf{r}TIME WE READ IT (rather than adding I to whatever the value of balance was AT THE<br>the CURRENT value is)
 ł
public class TestSyncTest {
    public static void main (String[] args) {
       TestSync job = new TestSpec()Thread a = new Thread(job);
       Thread b = new Thread(job);
       a. start();
       b. start();
```
# Deadlock

**Deadlock** 

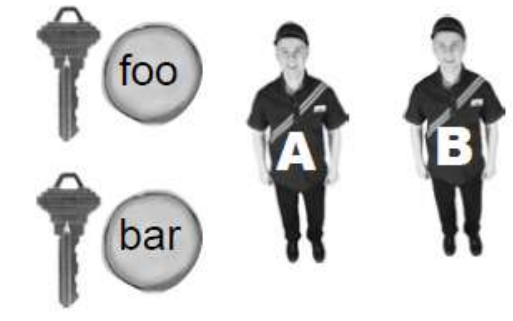

- Causes program to stop doing anything useful
- All you need is two objects and two threads

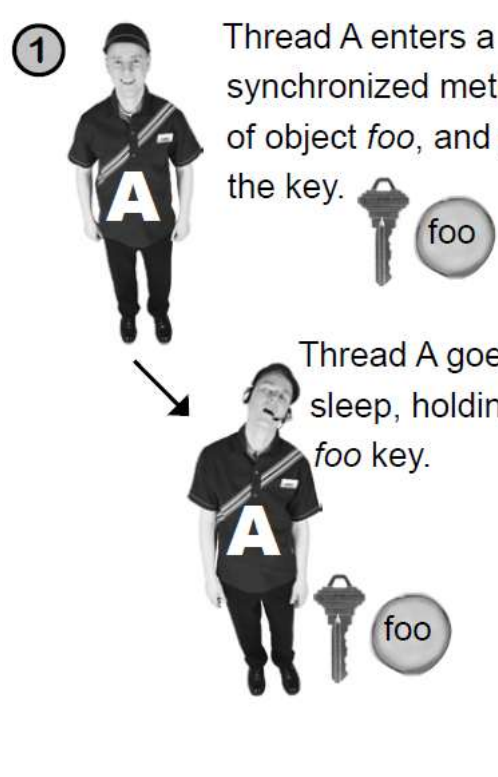

synchronized method of object foo, and gets too Thread A goes to sleep, holding the foo key.

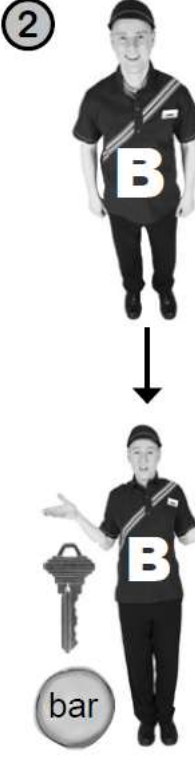

Thread B enters a synchronized method of object bar, and gets the key. bar

Thread B tries to enter a synchronized method of object foo, but can't get that key (because A has it). B goes to the waiting lounge, until the foo key is available. B keeps the bar key.

foo

 $(3)$ 

Thread A wakes up (still holding the foo key) and tries to enter a synchronized method on object bar, but can't get that key because B has it. A goes to the waiting lounge, until the bar key is available (it never will be!)

Thread A can't run until it can get the bar key, but B is holding the bar key and B can't run until it gets the foo key that A is holding and...

## Programming activity

- Goal: Program that increments/decrements all the integers in an array
	- $-$  Create class  $Number$  that holds array of 100 integers
		- Create increment() and decrement() methods
			- $-$  Methods go through all 100 integers and  $++$  or  $-$  them
		- Create run() method
			- Randomly call increment() and decrement() 1000 times
	- $-$  Create main program in NumHolderLaunch
		- Create a single NumHolder object
		- Create two threads
		- Print out NumHolder object
		- Start threads, wait for them to finish
		- Print out NumHolder again